# **NLMJournalFetch**

### **Overview**

This tool is used to ingest data from the [National Library of Medicine's catalog](http://www.ncbi.nlm.nih.gov/nlmcatalog/) using their [EUtils web service](http://eutils.ncbi.nlm.nih.gov/entrez/query/static/eutils_help.html). PubMed allows queries to be designed to return very specific record sets based on a range of different attributes such as date added, date modified, number range, affiliation, etc. See their help for [using the NLM Catalog search tool](http://www.ncbi.nlm.nih.gov/books/NBK3799/) and also the [advanced search](http://www.ncbi.nlm.nih.gov/nlmcatalog/advanced) tool, which helps you build your query.

The catalog records that match the query given to the tool will be fetched as XML data and loaded into the output [RecordHandler.](https://wiki.lyrasis.org/display/VIVO/RecordHandler)

### **Setup**

#### Command Line Arguments

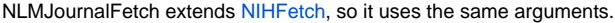

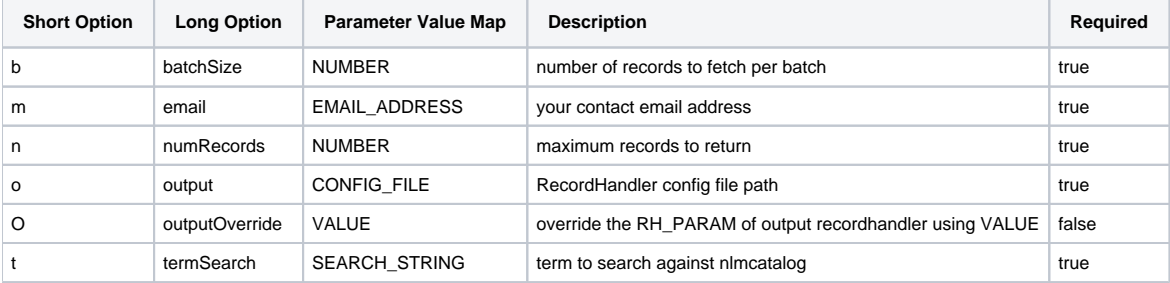

#### Configuration File

As with all the [Harvester command-line tools](https://wiki.lyrasis.org/display/VIVO/Harvester+Tools), you can provide all the arguments as parameters is a configuration file (X-config). Here is a sample configuration for NLMJournalFetch.

```
<?xml version="1.0" encoding="UTF-8"?>
<Task>
  <Param name="email">sample.email@mydomain.tld</Param>
  <Param name="termSearch">sample AND edu[ad]</Param>
  <!-- these are set inside the example scripts, so are not needed
  <Param name="output">config/recordhandlers/tfrh.xml</Param>
  <Param name="outputOverride">fileDir=harvested-data/examples/nlmcatalog</Param>
 -- <Param name="numRecords">ALL</Param>
   <Param name="batchSize">1000</Param>
</Task>
```
## Execution

To execute the NLMJournalFetch tool from the commandline, there is a convenient environment config file that, when loaded in a bash shell, will allow you to execute NLMJournalFetch with a simple \$NLMJournalFetch [args].

Or you can simply call (paths relative to base harvester folder):

```
java -cp bin/harvester-<version>.jar:bin/dependency/* -Dprocess-task=PubmedFetch org.vivoweb.harvester.fetch.
NLMJournalFetch
```
### Design

See [Design of NLMJournalFetch](https://wiki.lyrasis.org/display/VIVO/Design+of+NLMJournalFetch) and its [javadoc page](http://vivo.sourceforge.net/javadoc/harvester-1.0/org/vivoweb/harvester/fetch/NLMJournalFetch.html)